#### **Computer Networks**

#### The Socket API  $(S1.3.4, 6.1.2 - 6.1.4)$

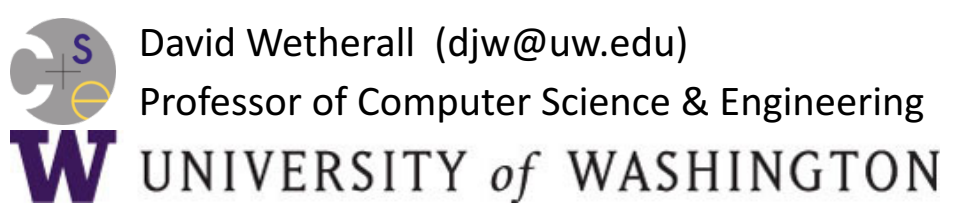

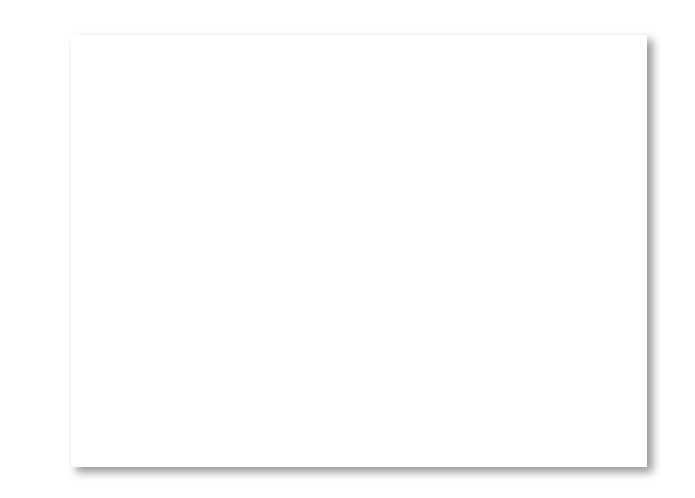

## **Network-Application Interface**

- Defines how apps use the network
	- $-$  Lets apps talk to each other via hosts; hides the details of the network

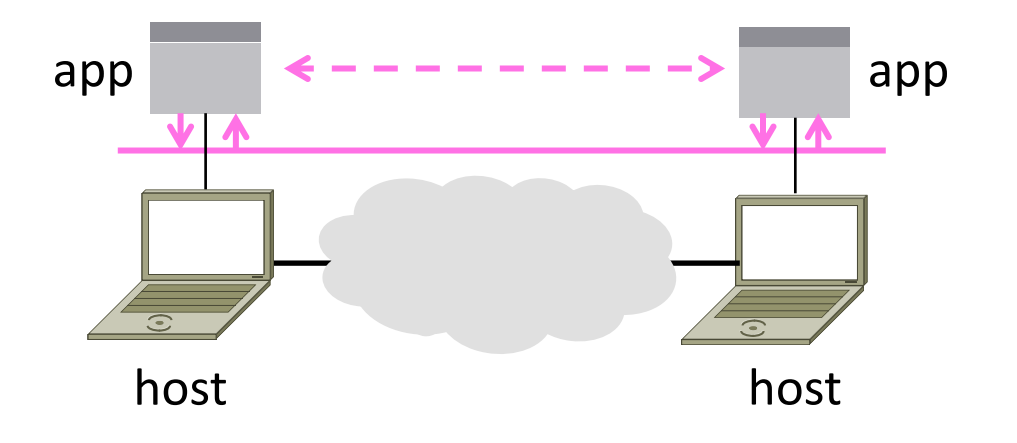

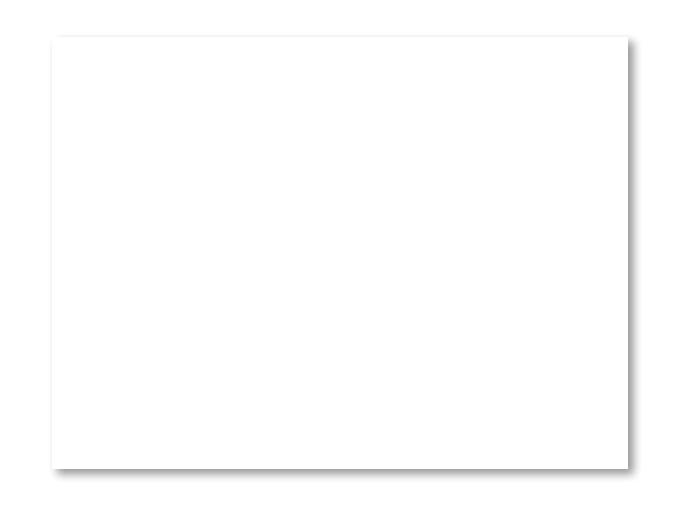

## **Motivating Application**

• Simple client-server setup

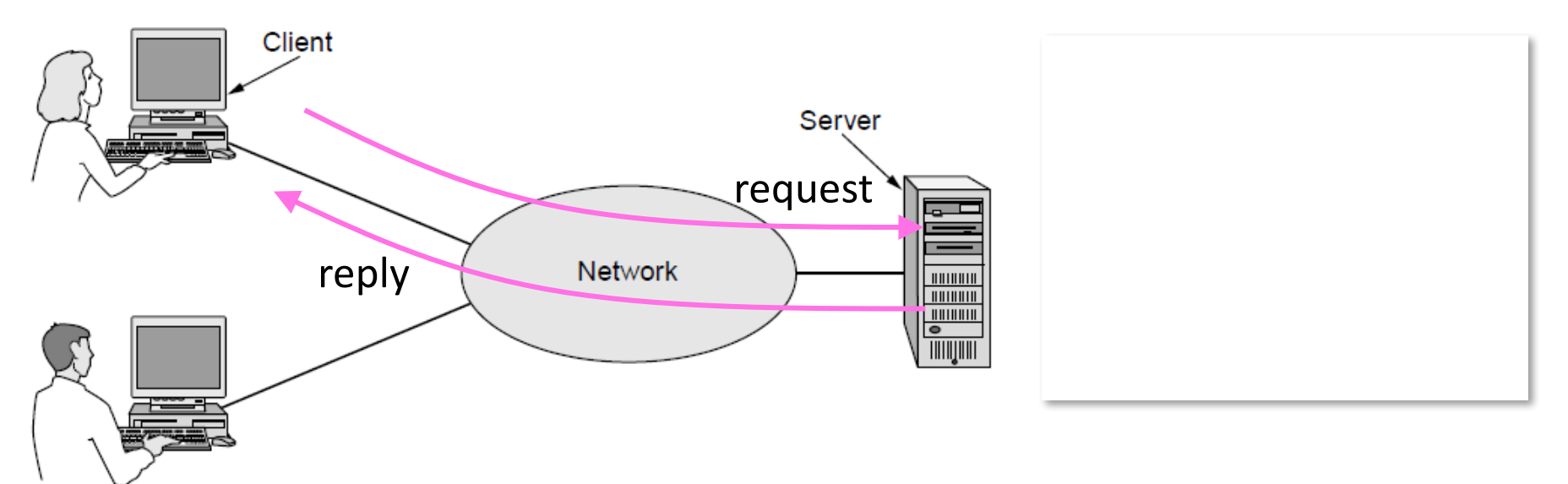

# Motivating Application (2)

- Simple client-server setup
	- $-$  Client app sends a request to server app
	- $-$  Server app returns a (longer) reply
- This is the basis for many apps!
	- $-$  File transfer: send name, get file (§6.1.4)
	- Web browsing: send URL, get page
	- $-$  Echo: send message, get it back
- Let's see how to write this app ...

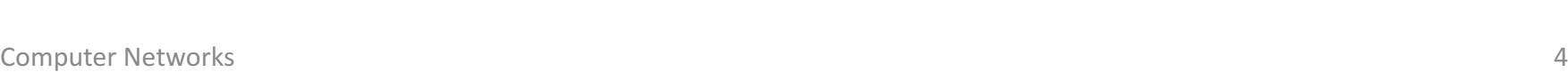

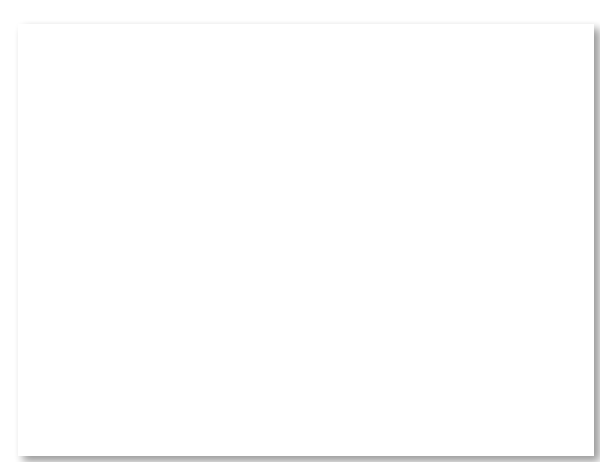

## Socket API

- Simple abstraction to use the network
	- $-$  The network service API used to write all Internet applications
	- $-$  Part of all major OSes and languages; originally Berkeley (Unix) ~1983
- Supports two kinds of network services
	- Streams: reliably send a stream of bytes »
	- $-$  Datagrams: unreliably send separate messages. (Ignore for now.)

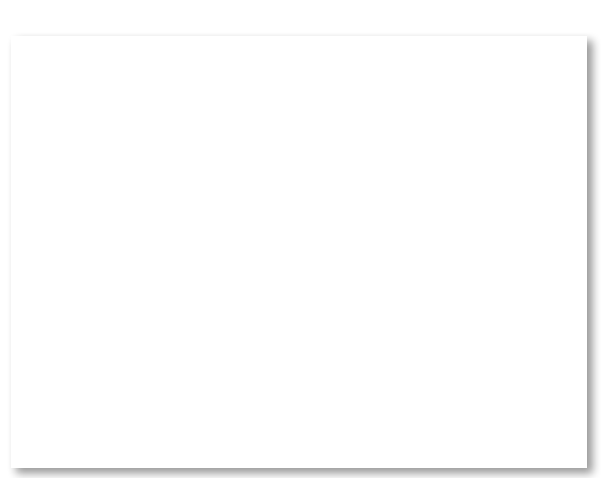

## Socket API (2)

Sockets let apps attach to the local network at different ports

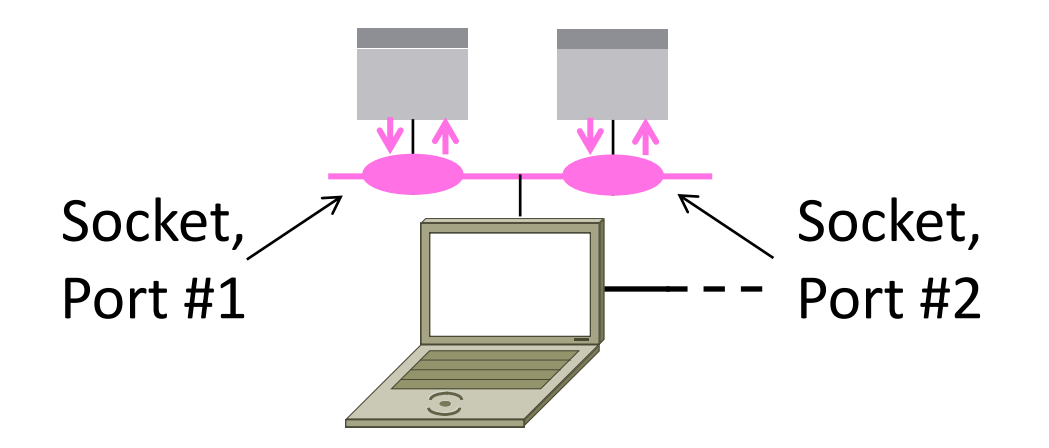

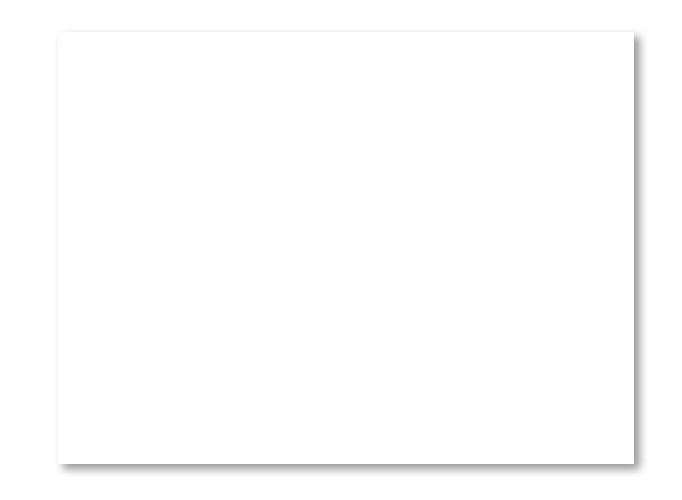

## Socket API (3)

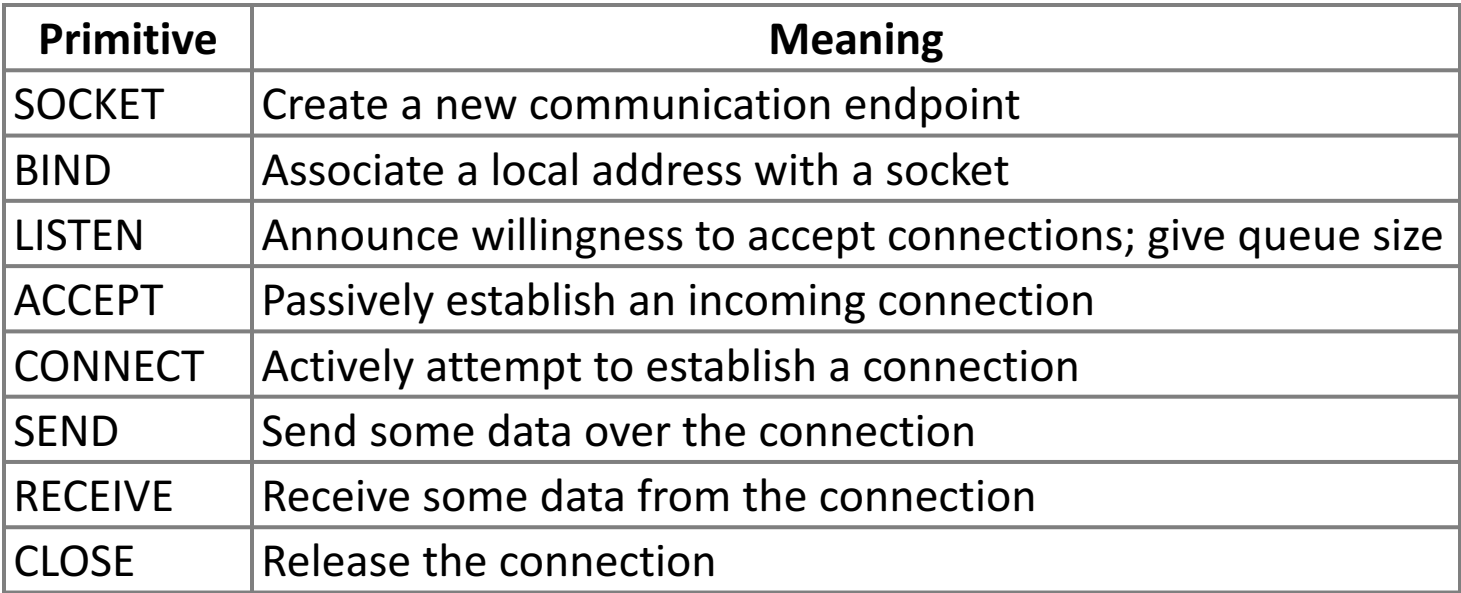

### **Using Sockets**

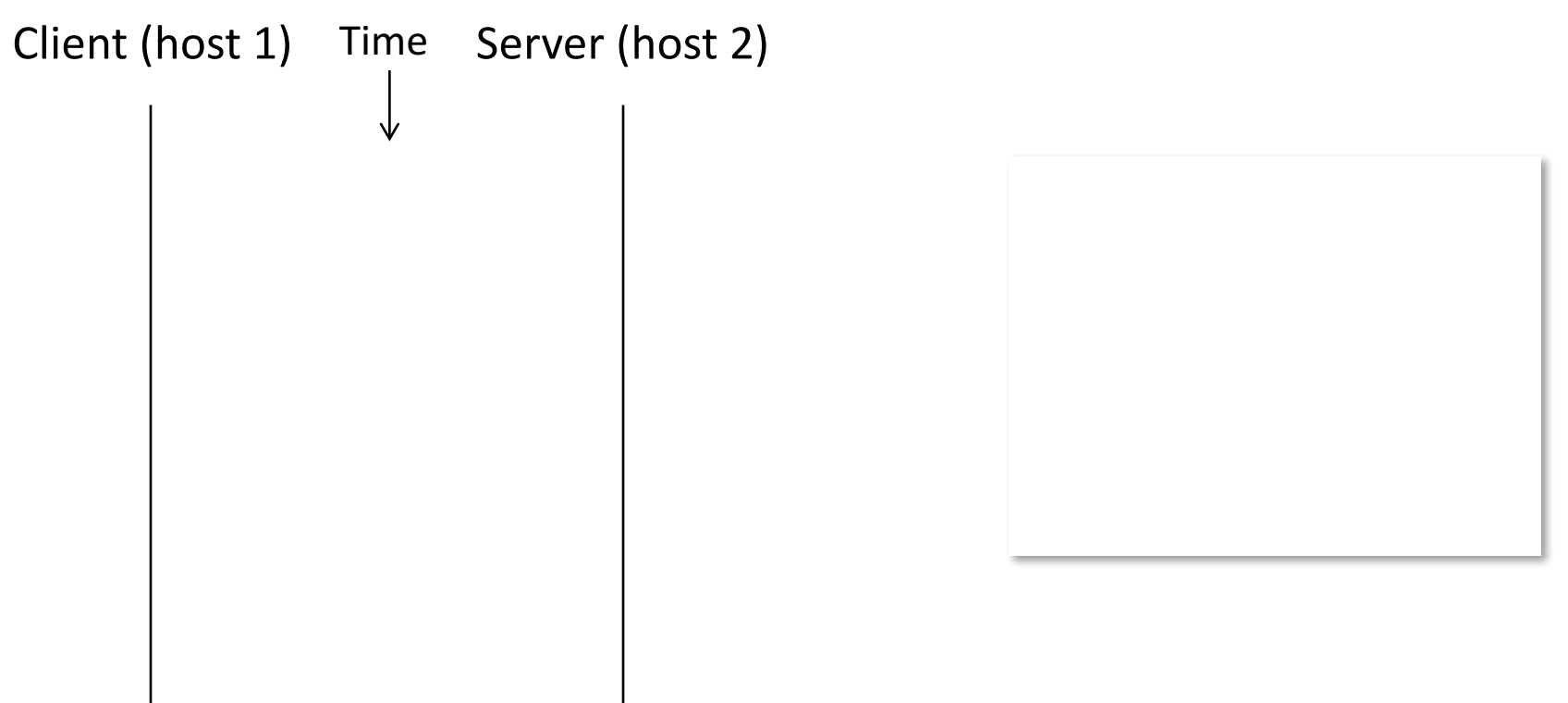

#### Using Sockets (2)

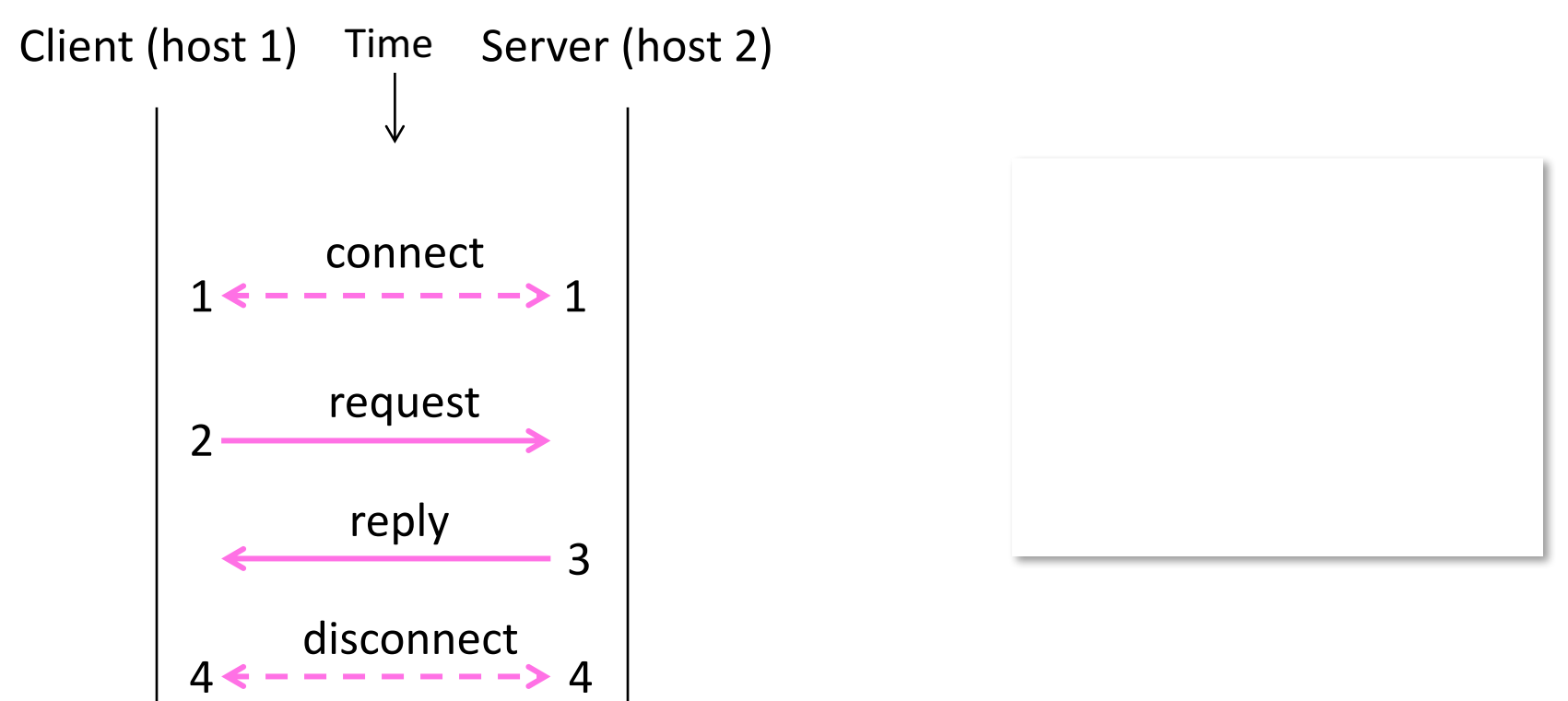

## Using Sockets (3)

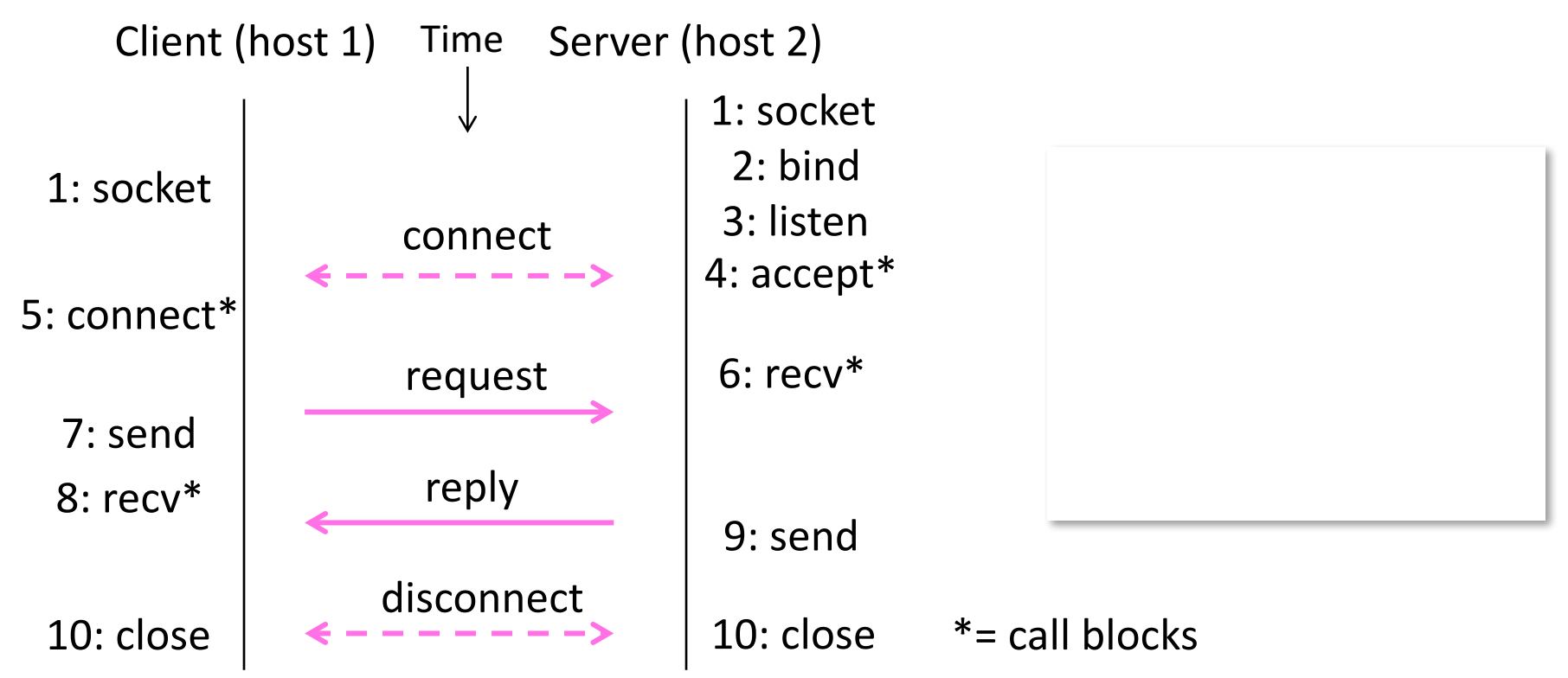

# Client Program (outline)

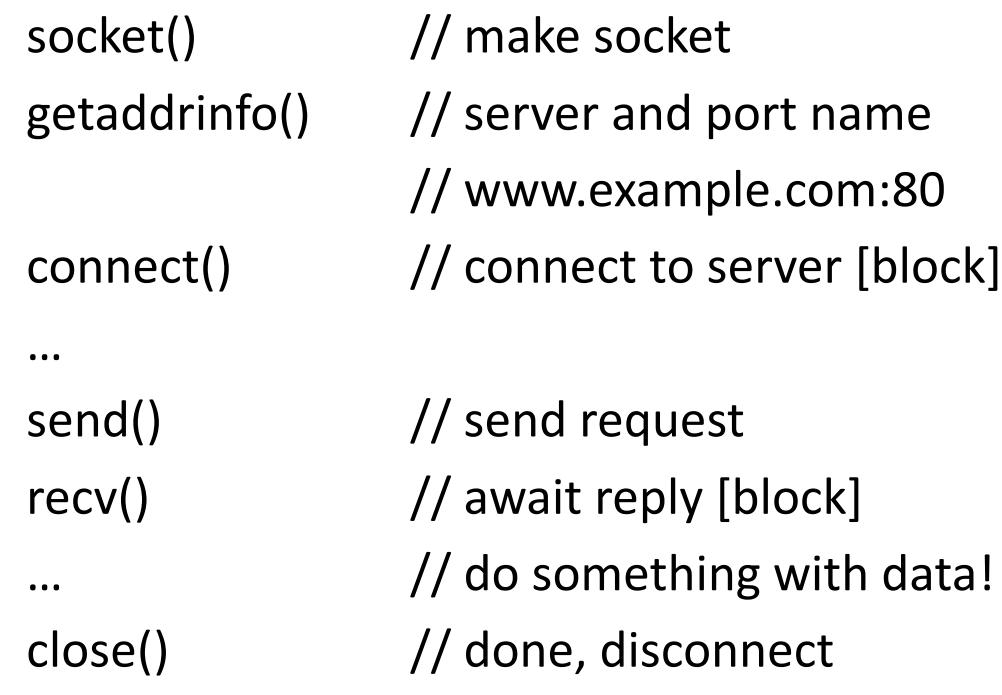

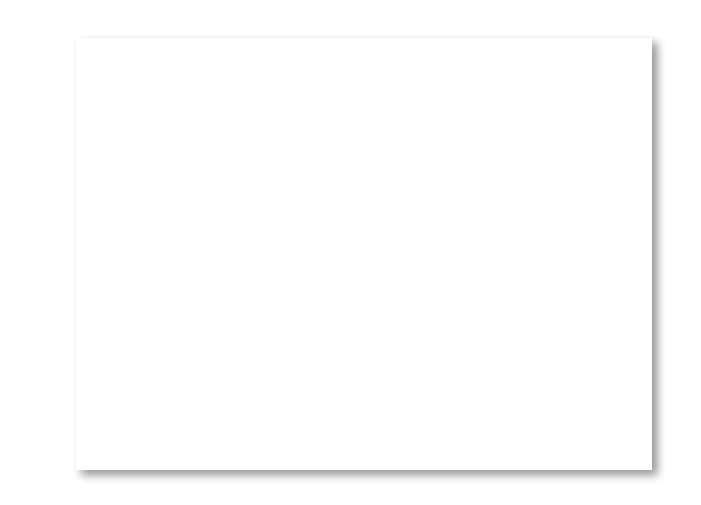

## Server Program (outline)

socket() // make socket … …

getaddrinfo()  $\frac{1}{2}$  for port on this host bind()  $\frac{1}{2}$  associate port with socket  $\frac{1}{1}$  listen()  $\frac{1}{1}$  prepare to accept connections  $\alpha$  accept()  $\alpha$  // wait for a connection [block]

recv()  $\frac{1}{2}$  // wait for request

send()  $\frac{1}{2}$  send the reply close()  $\frac{1}{2}$  eventually disconnect

## Example

Python: https://docs.python.org/2/library/socket.html#example

Java: http://docs.oracle.com/javase/tutorial/networking/sockets/readingWriting.html

C: https://vcansimplify.wordpress.com/2013/03/14/c-socket-tutorial-echo-server/

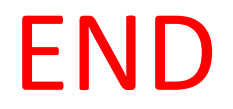

#### © 2013 D. Wetherall

Slide material from: TANENBAUM, ANDREW S.; WETHERALL, DAVID J., COMPUTER NETWORKS, 5th Edition, © 2011. Electronically reproduced by permission of Pearson Education, Inc., Upper Saddle River, New Jersey

**Computer Networks 2.2 Properties 2.2 Properties 2.4 Properties 2.4 Properties 2.4 Properties 2.4 Properties 2.4 Properties 2.4 Properties 2.4 Properties 2.4 Properties 2.4 Properties 2.4 Properties 2.4 Properties 2.4 Prop**